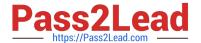

# C2090-645<sup>Q&As</sup>

IBM Cognos 10 BI Multidimensional Author

# Pass IBM C2090-645 Exam with 100% Guarantee

Free Download Real Questions & Answers PDF and VCE file from:

https://www.pass2lead.com/c2090-645.html

100% Passing Guarantee 100% Money Back Assurance

Following Questions and Answers are all new published by IBM Official Exam Center

- Instant Download After Purchase
- 100% Money Back Guarantee
- 365 Days Free Update
- 800,000+ Satisfied Customers

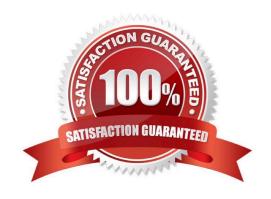

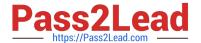

#### **QUESTION 1**

A report author creates an expression using the closing Period function to return the latest month found in the data source, and names the expression "Current Month".

What can the report author do with "Current Month"?

- A. Use it to replace the lastPeriods(1,[Month]) expression currently in the report.
- B. Add it to an expression to find the current member for the Month level.
- C. Use it to determine the current quarter: parent([Current Month]).
- D. Use it as a report expression to display the current month in the page header of the report.

Correct Answer: C

#### **QUESTION 2**

Which of the following family functions is most similar to the relativetime function parallelPeriod?

- A. Cousin
- B. PrevMember
- C. Siblings
- D. OpeningPeriod

Correct Answer: A

#### **QUESTION 3**

In the data source shown,

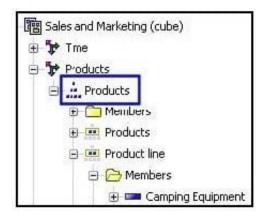

# https://www.pass2lead.com/c2090-645.html

2023 Latest pass2lead C2090-645 PDF and VCE dumps Download

what dimensional component is selected?

- A. Dimension
- B. Hierarchy
- C. Namespace
- D. Level

Correct Answer: B

# **QUESTION 4**

The report author creates a query where two items (TopThree and Retailer country) exist in the same member set. The expression for TopThree is: topCount([Retailer country],3,[Revenue]).

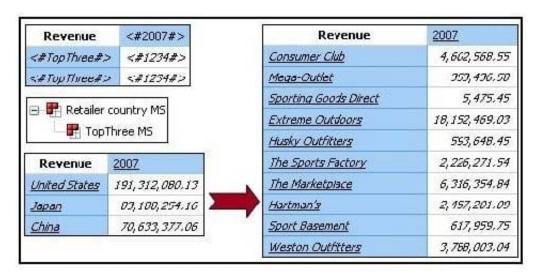

What drill behavior should the report author set in order to display the top three children instead of all children on drill down?

- A. Configure TopThree to Change Expression, and configureRetailer country to Preserve.
- B. Configure TopThree to Preserve, and configure Retailer country to Preserve.
- C. Configure TopThree to Preserve, and configure Retailer country to Replace Expression.
- D. Configure TopThree to Ancestor, and configure Retailercountry to Change Expression.

Correct Answer: C

#### **QUESTION 5**

When a report author inserts Revenue into the Measures area of a blank crosstab report, which of the following statements is correct?

A. The report author has implicitly set the default measure for the crosstab report to be Revenue.

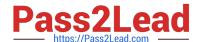

### https://www.pass2lead.com/c2090-645.html

2023 Latest pass2lead C2090-645 PDF and VCE dumps Download

- B. The report author must verify the aggregation properties of Revenue to make sure it will display correctly.
- C. Thereport author has declared a currentMember function to return the Revenue data.
- D. The report author must validate the expression for Revenue to ensure there are no crosstab errors.

Correct Answer: A

#### **QUESTION 6**

Of the following prompt syntax expressions, which two are considered to be dimensional?

- 1) -> ??
- 2) in (??)
- 3) = ??
- 4) set( -> ??)
- A. 1 and 4
- B. 1 and 2
- C. 2 and 3
- D. 3 and 4

Correct Answer: A

## **QUESTION 7**

What functionality will allow the report consumer to focus the report each time it is run?

- A. Filter a MUN
- B. Use a prompt
- C. Build a slicer
- D. Use a dimensional function

Correct Answer: B

#### **QUESTION 8**

A report author uses an OLAP cube to create a crosstab with Revenue as a measure, the Product linelevel in the rows, and the year members (2004-2007) in the columns.

How can the report author efficiently determine the difference in revenue between the years 2005 and 2006?

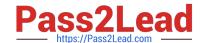

# https://www.pass2lead.com/c2090-645.html

2023 Latest pass2lead C2090-645 PDF and VCE dumps Download

- A. Determine MUNs for the years 2005 and 2006, and then create an expressionusing the MUNs.
- B. Create a new column as a query calculation, and create the expression [2006]-[2005].
- C. Create a set of the 2005 and 2006 members and aggregate it.
- D. Ask the modeler to create a calculated category in Transformer and then use it directly.

Correct Answer: B

#### **QUESTION 9**

A report author creates a report with a drill-through definition. In the target report the parameter expression is "->?P?".

What type of data must be passed to the parameter?

- A. A member from the level
- B. Any member from the hierarchy
- C. A value
- D. A business key from the level

Correct Answer: A

## **QUESTION 10**

To create a report from the data source shown, what entities will the report author use?

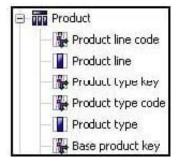

- A. Members
- B. Values
- C. Attributes
- D. MUNs

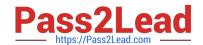

# https://www.pass2lead.com/c2090-645.html 2023 Latest pass2lead C2090-645 PDF and VCE dumps Download

Correct Answer: B

C2090-645 VCE Dumps C2090-645 Practice Test C2090-645 Study Guide